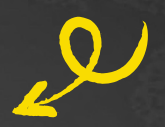

# Transcription and critical apparatus

Theory and praxis

# (Transcription and) critical apparatus

Theory and praxis

### Jun.-Prof. Dr. Elisa Cugliana

Junior Professor of Digital Humanities with a special focus on digital editions; specializations: Linguistics and philology of Germanic languages and (digital/computational) editing of medieval texts.

### EMAIL

elisa[dot]cugliana[at]uni[minus]koeln[dot]de

ORCID

0000-0002-6460-2954

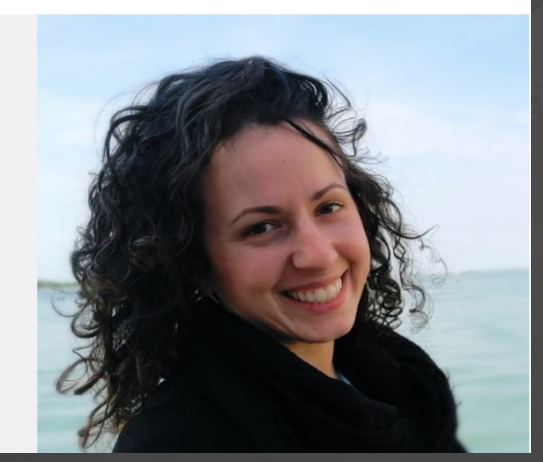

# Hello!

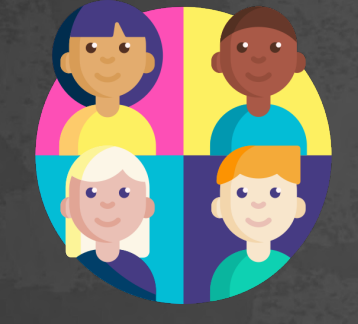

# Your name<br>and background?

J.-Prof. Elisa Cugliana

Flaticon

# Agenda

- Presentations √
- Mediaeval textuality and editions
- TEI critical apparatus

• Break

- Exercise preparation
- Hands-on
- Check and feedback

# Mediaeval<br>textuality<br>and editions

# Text carriers

- Variety of different materials (e.g., metal, papyrus, parchment, paper…)
- Materials influence the type of text and its preservation over time

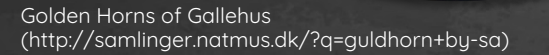

ᛖᚲᚺᛚᛖᚹᚨᚷᚨᛊᛏᛁᛉ᛬ᚺᛟᛚᛏᛁᛃᚨᛉ᛬ᚺᛟᚱᚾᚨ᛬ᛏᚨᚹᛁᛞᛟ᛬ ekhlewagastiz:holtijaz:horna:tawido:

"I Hlewagastiz Holtijaz made the horn"

Some are less

## resistant…

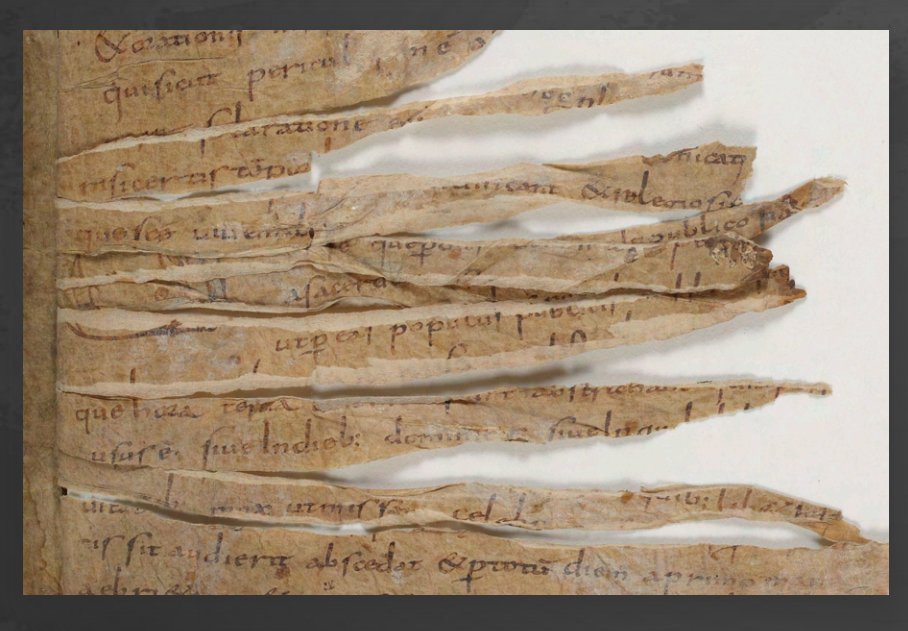

Bibliothèque nationale de France, Département des Manuscrits, Latin 2316, fol. 133r.

Codex Bobbiensis G.VII.15 (VL 1) f. 1r. Ministero della Cultura. Biblioteca Nazionale Universitaria di Torino.

UNTERFORMADE LONDO

**NEWS AREA** 

J.-Prof. Elisa Cug

# Transmission

- Most of the times, we have to deal with manuscript transmission
- Copying by hand generates mistakes!
- Authoriality was considered differently than it is today
- Copists could change the wording, the contents and the structure of the text intentionally

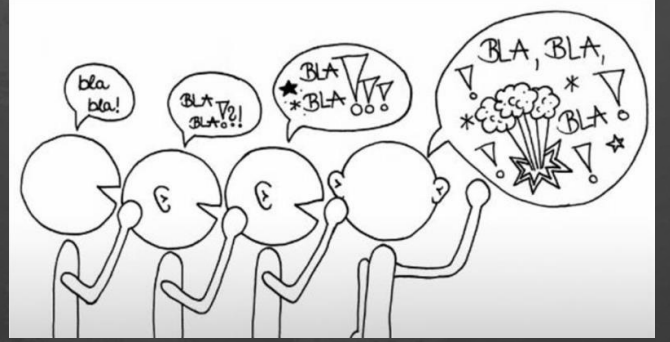

http://www.peterhartauer.de/wpcontent/uploads/2019/02/Chinese%20Whi spers\_Peter%20Hartauer\_final%20.pdf

## Documentary vs. reconstructive

- Transcriptions can [should] be diplomatic, to "recode" and remedialise as much information as possible from the source
- But: many textual representations are possible (diplomatic, sem diplomatic, normalised, critical…)
- Documentary vs. reconstructive approach

Transcriptions of each witness (possibly in multiple representation levels)

Establishment of a critical text

# Different approaches

- There are different approaches for dealing with mediaeval textuality
	- Genealogical approach (Lachmann)
	- "Bon manuscript"(Bédier)
	- Historical-critical edition
	- Italian school: Neo-Lachmannian method
	- Copy-text (Greg)
	- New Philology (Cerquiglini)

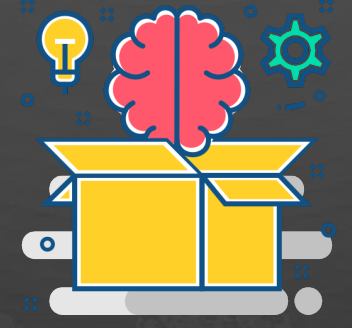

J.-Prof. Elisa Cugliana

Flaticon

# Collate and analyse

• In the end, our job is to compare copies of texts/works to come closer to the alleged original

J.-Prof. Elisa Cugliana

Flaticon

• We can do this manually....

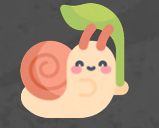

- Or computationally
	- Automated collation

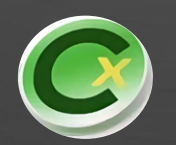

• Phylogenetic analysis

# We want trees...

- The relations between the witnesses of a text or a work are very important to understand the role of each witness
	-
- Trees can be "trees"...or "bushes"

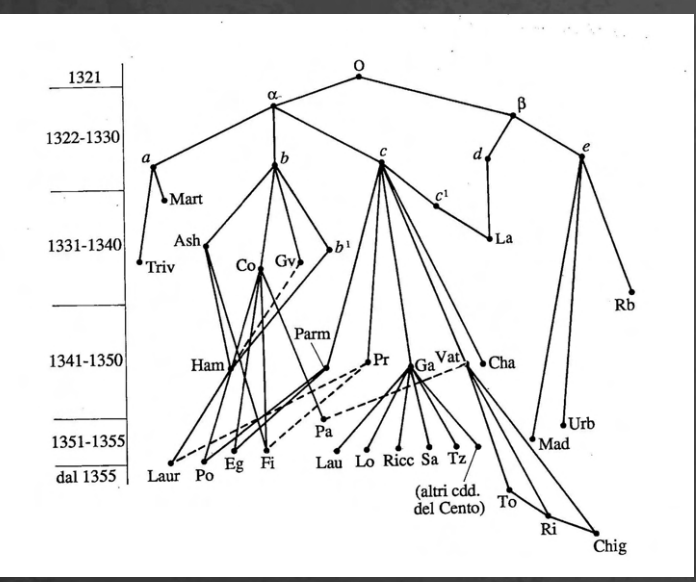

Cladogramme the Divine Comedy by Huson and Bryant, 2006

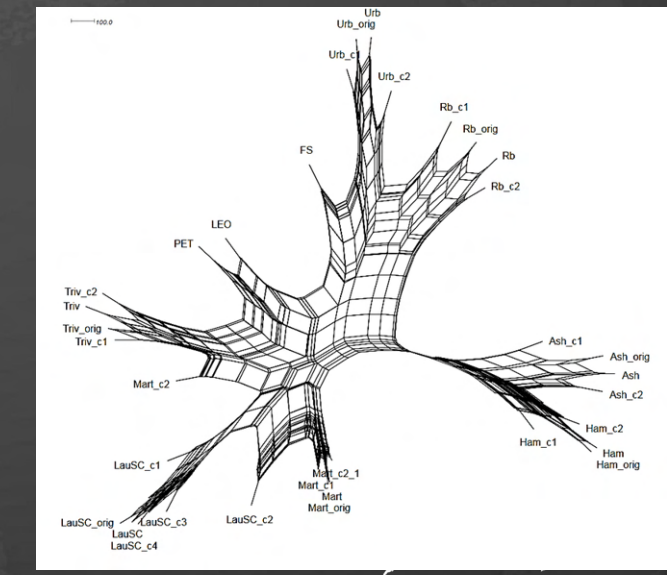

J.-Prof. Elisa Cugliana Stemma of the Divine Comedy by Petrocchi (1966/67)

# …but people expect a text

• What to do with the whole variance?

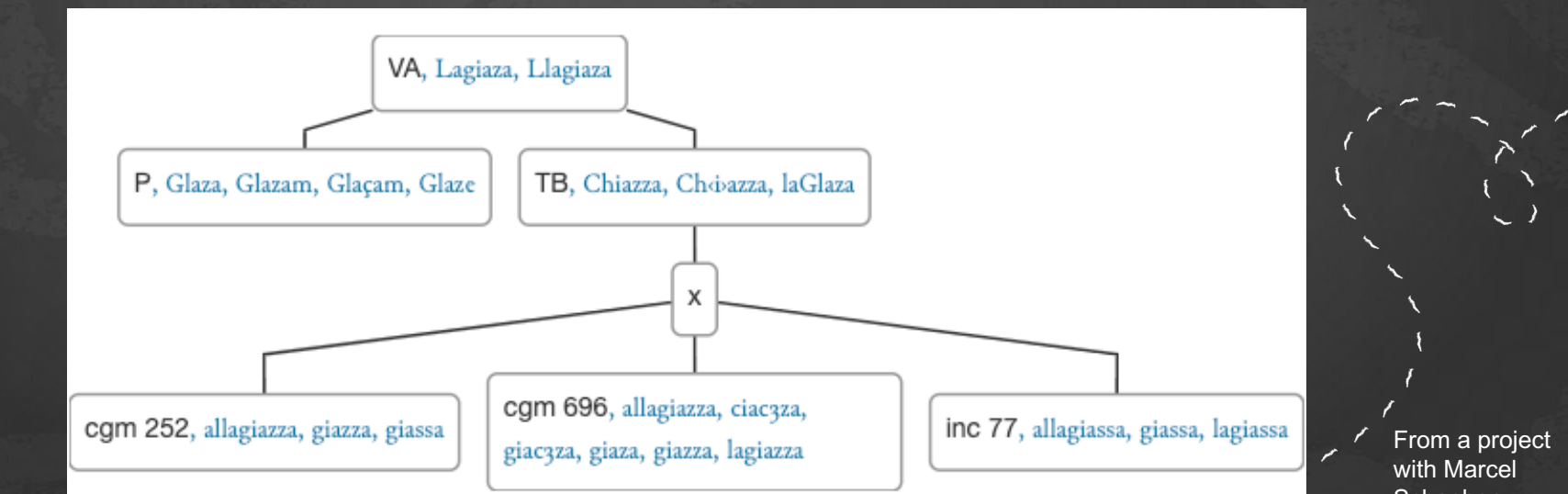

# Back in the paper world...

- In the paper medium, people were often *forced* to carefully select the data, squeeze it to make it fit onto the page…
- Only in some cases people produced synoptical editions (when the number of relevant witnesses/versions was limited)

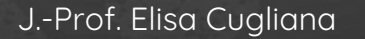

Flaticon

# The critical

# apparatus

• Usually scholars put the variants which had not made it to the established text in the apparatus, at the bottom of the page

> Taeger 1996, critical edition of Heliand

drokno obar diap uuater, ef thu mîn drohtin sîs, Thô hêt ine mahtig Crist managoro mundboro.' gangan imu tegegnes. He uuarð garu sâno, 2940 stôp af themu stamne endi strîdiun geng Thiu flôd anthabde forð te is frójan. thene man thurh maht godes, antat he imu an is môde bigan thô he drîben gisah andrâden diap uuater, uundun ina ûdeon. thene unêg mid unindu: 2945 hôh strôm umbihring. Reht sô he thô an is hugi tuehode, sô uuêk imu that uuater under, endi he an thene uuâg innan, endi he hriop sân aftar thiu sank an thene sêostrôm. gâhon te themu godes sunie endi gerno bad, thổ he an nôdiun uuas that he ine thô generidi. Thiodo drohtin 2950 thegan an gethuinge. antfeng ine mid is faðmun endi frågode sâna, 'huat, thu *mahtes* getrûoian uuel, te huî he thô getuehodi: that thi uuatares craft uuiten that te uuârun, thînes sîdes ni mahte. an themu sêe innen sô lango sô thu habdes gelôbon te mi 2955 lagustrôm gilettien, an thînumu hugi hardo. Nu uuilliu ik thi an helpun uuesen, nerien thi an thesaru nôdi'. Thô nam ine alomahtig, thổ uuarð imu eft hlutter uuater hêlag bi handun: endi sie an fâði samad fast under fôtun, 2960 bêdea gengun, antat sie obar bord skipes stôpun fan themu strôme, endi an themu stamne gesat allaro barno bezt. Thô *uuaro* brêd uuater, endi sie te stade quâmun, strômos gestillid, an land samen lagulîðandea

Tat.  $81.3 - 4$ 

 $2937$  drugno  $C$ . 2940 fan C. 2041 froiaen M. the  $C$ . 2942 imu fchlt C. 2944 udeon umbi M, umbi tilgt Heusler, VersgeschichteI 196. 2945 ho M. 2947 he fehlt C. 2948 gagahom M. 2949 generidi thô fehlt M. nodi C.  $2951$  thuo mid  $C$ .

2952 thô fehlt C. gituedodi C. mahtis C, maht es Müllenhoff. 2953 the M. thi the Rieger, Leseb. S. 27, Wackernagel, Leseb. I<sup>5</sup>, 61. strom C. 2955 gilestian C. habis C. 2956 hugi fehlt C. 2957 Niman C. thi fehlt C. 2961 for C, endi fehlt C. 2962 unath C. 2964 samad C.

that he ine tho *generial*, *tho* ne an *noutun* uuas, Thiodo drohtin thegan an gethuinge. 2950 antfeng ine mid is faðmun endi frågode såna, 'huat, thu *mahtes* getrûoian uuel, te hui he thô getuehodi: that thi uuatares craft uniten that te uuârun. thînes sîdes ni mahte, an themu sêe innen sô lango sô thu habdes gelôbon te mi 2955 lagustrôn gilettien, Nu uuilliu ik thi an helpun uuesen, an thînumu hugi hardo. nerien thi an thesaru nôdi'. Thô nam ine alomahtig, thô uuarð imu eft hlutter uuater hêlag bi handun: endi sie an fâði samad fast under fôtun, antat sie obar bord skipes bêdea gengun, 2960 stôpun fan themu strôme, endi an themu stamne gesat Thờ *uuar* brêd uuater, allaro barno bezt. endi sie te stade quâmun, strômos gestillid. lagulîðandea an land samen

2937 drucno C. 2940 fan C. the C. 2941 froiaen M. 2942 imu fchlt C. 2944 udeon umbi M, umbi tilgt Heusler, VersgeschichteI 196. 2945 ho M. 2947 he fehlt C. 2948 gagahom M. 2949 generidi thô fehlt M.  $nodi C$ . 2951 thuo mid C.

2952 thô fehlt C. gituedodi C. mahtis C, maht es Müllenhoff. 2983 the M, thi the Rieger, Leseb. S. 27, Wackernagel, Leseb. I<sup>3</sup>, 61.  $strom C$ habis C. 2955 gilestian C 2956 hugi renit C. 2957 Niman C. thi fehlt C. 2961 for C. endi fehlt C.  $2962$  uuath  $C$ . 2964 samad C.

# What happens in the digital world?

- Often the apparatus has been completely neglected, in favour of a New Philology approach
- $\rightarrow$  Criticism by scholars who still believe in the role of the philologist as a guide through the intricacies of mediaeval textuality
- $\rightarrow$  Edition as a "summary", a "selection" of the textual transmission
- The traditional critical apparatus can be augmented in digital editions, realising its hypertextual nature to the fullest

### SAINT PATRICK'S CONFESSIO

Read what St Patrick actually wrote in his own words

Confessio/Epistola | Manuscripts/Prints | Special Features | About Home

Search

**Search Latin** 

**Apparatus Criticus** diaconem VA.

decurionem (cf 256,12) MacNEILL.

quendam: quondam (condam P)  $\underline{\Phi}$ .

quondam filium R.

fortasse legendum: quidem.

presbyteri] filii odissi in mg adscr D.

uico: in uico  $\Delta 2$ .

banauem (-ba nauem  $R$ )  $\Phi$ .

taburniae P.V. thaburniae Murs

taberniae (-ę, -e) DV∆.

uico Gobanni ventae Burrinae uel Sabrinae MacNEILL Proc. R.I.A. 37 C 124.

uico Bannauenta Bruuiae T. F. O'RAHILLY The Two Patricks 31  $-34$ 

Clannauenta Berniciae P. GROSJEAN AB 63, 65-72. [Note] an scribendum: Bannauen<ta> Taburniae?

uillulam: uillam V, ubi - admonebant adest \V, dedi; didici V, xui DP.

quindecim R.

enim om D.

hyberione V.

**Apparatus Fontium** 

the third discovered that is a foreman concern Table 220 and

### Paragraph:  $\leftarrow$  01 / 62  $\rightarrow$ **I. CONFESSIO**

### LIBRI EPISTOLARUM SANCTI PATRICII EPISCOPI.

### LIBER PRIMUS: CONFESSIO.

Ego Patricius peccator rusticissimus et minimus omnium fidelium et contemptibilissimus apud plurimos patrem habui Calpornium diaconum filium quendam Potiti presbyteri, qui fuit uico †bannauem taburniae†; uillalam enim prope habuit, ubi ego capturam dedi. Annorum eram tunc fere sedecim. Deum enim uerum ignorabam et Hiberione in captiuitate adductus sum cum tot milia hominum secundum merita nostra, quia a Deo recessimus et praecepta eius non custodiumus et sacerdotibus nostris non oboedientes fuimus, qui <nos> nostram salutem admonebant: et Dominus induxit super nos iram animationis suae et dispersit nos in gentibus multis etiam usque ad ultimum terrae, ubi nunc paruitas mea esse uidetur inter alienigenas,

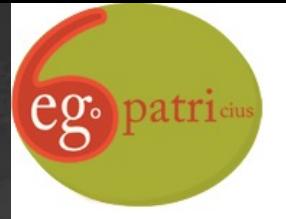

diaconem VA.

uico: in uico  $\Delta 2$ .

thaburniae Muir:

R.I.A. 37 C 124.

 $-34.$ 

xui DP. quindecim R. enim om D. hyberione V.

taburnia P.

### SAINT PATRICK'S CONFESSIO

Read what St Patrick actually wrote in his own words

| Confessio/Epistola | Manuscripts/Prints | Special Features | About Home

Search

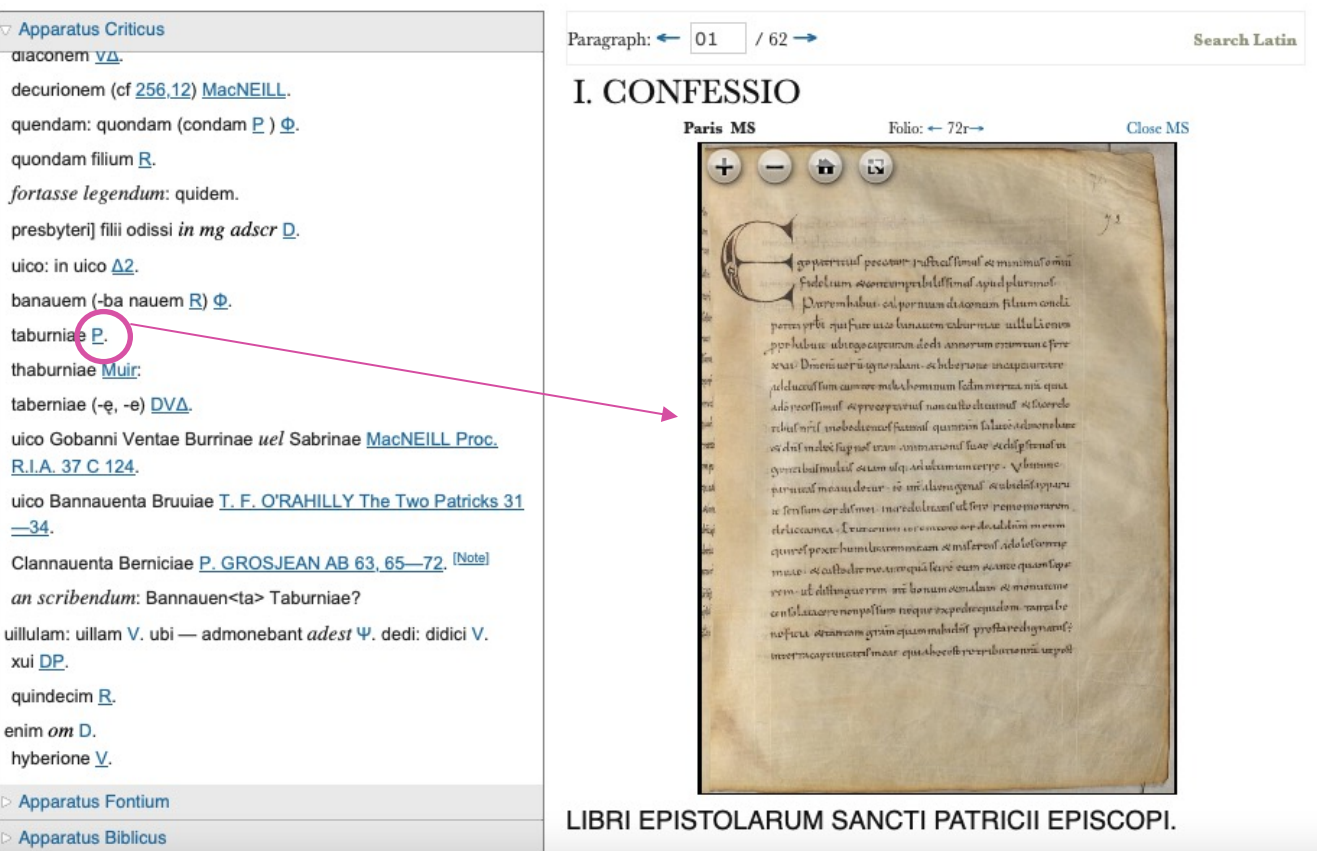

### **Apparatus Criticus**

diaconem VA.

decurionem (cf 256,12) MacNEILL.

quendam: quondam (condam P) Φ.

quondam filium R.

fortasse legendum: quidem.

presbyteri] filii odissi in mg adscr D.

uico: in uico  $\Delta 2$ .

banauem (-ba nauem R)  $\Phi$ .

taburniae P.

thaburniae Muir:

taberniae (-e, -e) DVA.

uico Gobanni Ventae Burrinae uel Sabrinae MacNEILL Proc. R.I.A. 37 C 124.

uico Bannauenta Bruuiae T. F. O'RAHILLY The Two Patricks 31  $-34$ 

Clannauenta Berniciae P. GROSJEAN AB 63, 65-72. [Note]

an scribendum: Bannauen<ta>Taburniae?

uillulam: uillam V. ubi - admonebant adest Ψ. dedi: didici V. xui DP.

quindecim R.

enim om D.

hyberione V.

**Apparatus Fontium** 

**Apparatus Biblicus** 

Bieler's Commentary (1951, 1966)

### Paragraph:  $\leftarrow$  01 / 62  $\rightarrow$

### **I. CONFESSIO**

carning incompletor- et mitalienagenal seubadid appara te fentam cordifines increduleased ut fers remementem delocramea-Evancemente correspondente de additivi en sum ctumef percurbanation emmeant rendered adeleforming maxe. A called arme any qualificare cum seams quamfigur cem-už difluoguerem ini konumentalam et monumme contil assuremented from measure expedimentalizes manualize nefusa Autocom gram quammibulit preflavedignant; unermaymental more quarkeed recruberents upot

### LIBRI EPISTOLARUM SANCTI PATRICII EPISCOPI.

### LIBER PRIMUS: CONFESSIO.

Ego Patricius peccator rusticissimus et minimus omnium fidelium et contemptibilissimus apud plurimos patrem habui Calpornium diaconum filium quendam Potiti presbyteri, qui fuit uico †bannauem taburniae†; wllulam enim prope habuit, ubi ego capturam dedi. Annorum eram tunc fere sedecim. Deum enim uerum ignorabam et Hiberione in captiuitate adductus sum cum tot milia hominum — secundum merita nostra, quia a Deo recessimus et praecepta eius non custodiumus et sacerdotibus nostris non oboedientes fuimus, qui <nos> nostram salutem admonebant: et Dominus induxit super nos iram animationis suae et dispersit nos in gentibus multis etiam usque ad ultimum terrae, ubi nunc paruitas mea esse uidetur inter alienigenas,

# Critical apparatus

# The basics

- $\langle$  <app>  $\rightarrow$  opens the apparatus entry
- $\cdot$  <lem>  $\rightarrow$  contains the lemma selected or established for the critical text
- $\langle \text{rdg} \rangle \rightarrow \text{contains a reading}$
- $\oslash$   $\oslash$   $\oslash$   $\oslash$  points to the witness presenting a certain variant

# What we need

• We have to define our method (in the <variantEncoding>, contained by the <encodingDesc> in the <teiHeader>, after the <fileDesc>)

<encodingDesc>

 <variantEncoding method="parallel-segmentation" location="internal"/> </encodingDesc>

• We need a list of our witnesses (for example in the <back> of the edition)

### <listWit>

 <witness xml:id="El">Ellesmere, Huntingdon Library 26.C.9</witness> <witness xml:id="Hg">Hengwrt, National Library of Wales, Aberystwyth, Peniarth 392D</witness> </listWit>

(These witnesses are of course described in the <msDesc> in the <teiHeader>)

# 3 methods

- Location-referenced
- Double end-point attachment
- Parallel segmentation

In the body of the document, the base text (here EI) will appear:

<text> <body> sdiv n="WBP" type="prologue"><br>
<head The Prologe of the Wyves Tale of Bathe</head><br>
<l(n="1")Experience though noon Auctoritee</l><br>
<l(n="1")Experience though noon Auctoritee</l>  $\langle \overline{div} \rangle$  $<$ /body>  $\langle$ /text>

Elsewhere in the document, or in a separate file, the apparatus will appear. On eac in the base text.

TEI Guidelines

<app<br />
Loc="WBP 1">> <rdg wit="#La">Experiment</rdg><br><rdg wit="#Ra2">Eryment</rdg>  $<$ /app>

J.-Prof. Elisa Cugliana

<variantEncoding method="double-end-point" location="external"/>  $\left\langle -\right\rangle$  ... --> <div n="WBP" type="prologue"><br><head>The Protoge ... </head><br><l n="1" \ml:id="WBP.1">Experienc<\anchor xml:id="WBP-A2"/> though noon Auctoritee</l><br><l n="1" \ml:id="WBP.1">Experienc<\anchor xml:id="WBP-A2"/> though noon Auc  $\langle$ /div>

The apparatus will be separately encoded:

<appffrom="#WBP.1" to="#WBP-A2"><br><rdg w1t="#<del>La">Experiment</rag</del><br><rdg wit="#Ra2">Eryment</rdg>  $<$ /app>

# Parallel segmentation

• While encoding our text, we open an <app> every time it's needed (i.e., when there are variant readings)

```
<variantEncoding method="parallel-segmentation"
 location="internal"/>
\left\langle - - \right\rangle ... -->
l n="1">
 <sub>app</sub></sub>
 </app> though noon Auctoritee
\langle l \rangle\langlel>Were in this world ...\langlel>
```
TEI Guidelines

# Some further details

• We can group our variants, for instance according to the @type (substantive vs. orthgraphic) or according to other features:

### <app>

 <lem>Experience</lem> <rdgGrp type="orthographic"> <rdg>Experiense</rdg> <rdg>Exp&rience</rdg> </rdgGrp> <rdgGrp type="substantive"> <rdg>Experiment</rdg> </rdgGrp> </app>

• We can also nest our <app>s:

```
<app type="substantive">
   <rdg wit="El Hg Ha4">
      <app type="orthographic">
          <lem wit="El Hg">Experience</lem>
         <rdg wit="Ha4">Experiens</rdg>
      </app>
  \langle \ranglerdg>
      <app type="orthographic">
          <lem wit="Cp Ld1">Experiment</lem>
         <rdg wit="La">Ex&peiment</rdg>
      </app>
  \langle \ranglerdg>
</app>
```
Source: https://quod.lib.umich.edu/cgi/t/tei/tei-idx?type=pointer&value=TCAPSU

# Make it simple

- To avoid overlapping, it might be reasonable to separate the merely "textual" approach from the palaeographic one
- Elements such as <line>s and <choice>s, which we often use while transcribing diplomatically, might complicate the encoding
- For now, we'll focus on the critical approach, starting with normalised editions of witnesses
- Taking it from the textual level, we'll use <l>, instead of <line>, to encode the lines of the poem (leaving aside the diplomatic perspective)

# Exercise<br>preparation

## Instructions

- Open a new TEI document in Oxygen
- Fill in BASIC teiHeader information:
	- a <fileDesc> with <title>; <respStmt>; <publicationStmt>; <sourceDesc>
	- + 5 <msDesc>s containing the sigla of our sources (see PDF)

### <msDesc>

 <msIdentifier> <settlement>Heidelberg</settlement> <repository>UB</repository> <idno>cpg 357</idno> </msIdentifier> </msDesc>

- after the <fileDesc>, open an <encodingDesc> with the specification of the method used for the apparatus (parallel segmentation)

- In the <body>, you are going to encode the text as a <div type=poem>, with a <lg>
- Create a <br/>back>, after <br/>body>, for the <listWit>

# The material

• Walther von der Vogelweide, "Nu alrest lebe ich mir werde" Edited by Braun, Glauch and Kragl (Lyrik des deutschen Mittelalters, [https://www.ldm](https://www.ldm-digital.de/show.php?au=Wa&hs=A&lid=2528)[digital.de/show.php?au=Wa&hs=A&lid=2528\)](https://www.ldm-digital.de/show.php?au=Wa&hs=A&lid=2528) Lyrik des deutschen Mittelalters (LDM) 1 / 7 A Wa 50–56 et al., hg. von Björn Reich, in: Lyrik des deutschen Mittelalters, online hg. von Manuel Braun, Sonja Glauch und Florian Kragl.

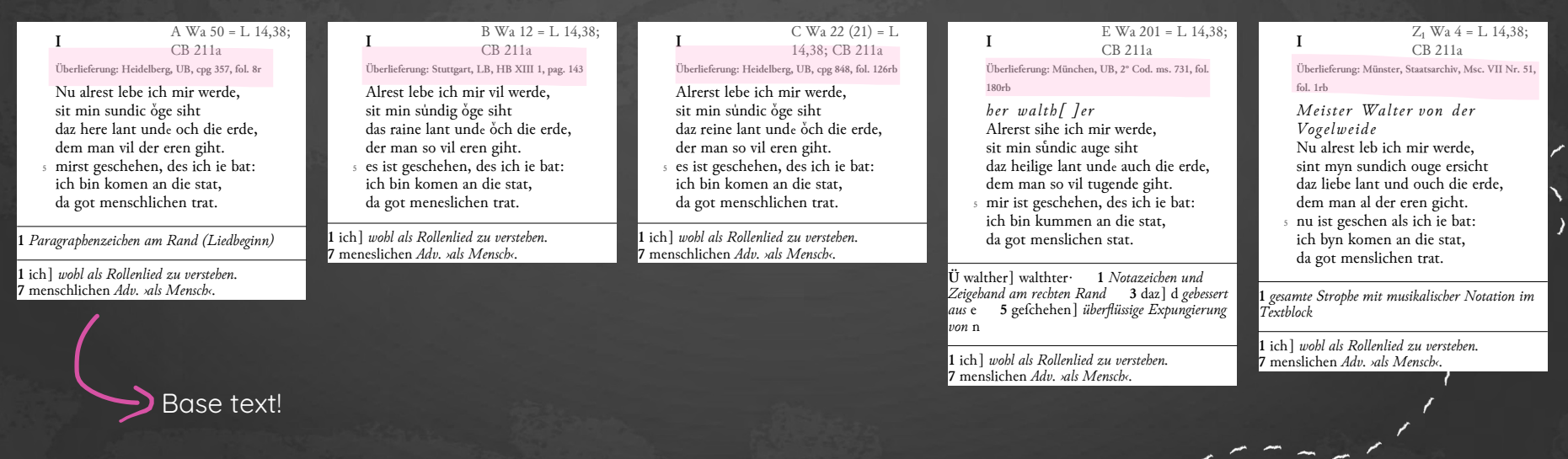

J.-Prof. Elisa Cugliana

Me danne tusent hundert wunder,

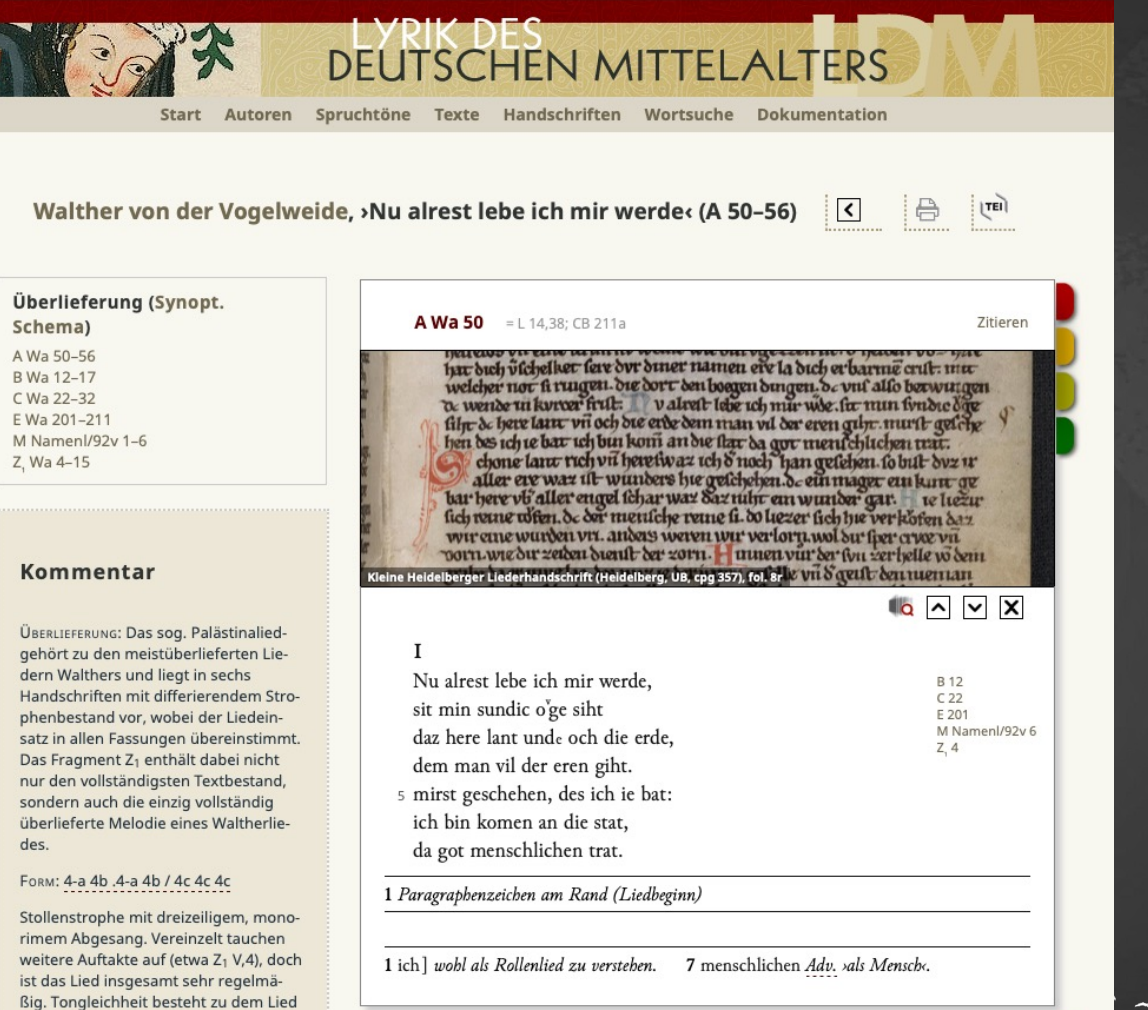

 $A Wa 51 = 15.6$ 

>Frawe mein durch ewer gute< (  $\rightarrow$  f Namenl/101r 10).

Zitieren

# Example and advice

- Proceed word by word
- If a word is omitted, leave <lem> or <rdg> empty
- You can provide the type of variant
- If a word does not present variants, write it as normal text (not inside an <app>)

<text> <body>

- <div type="poem">
- <lg type="stanza">
	- $\left| \right|$
	- <app>
	- ><lem wit="#cpg357 #hbXIII1 #cpg848 #smscVII51"></lem> <rdg wit="#ms731" type="substantive">her walth[]er</rdg>  $\langle$ /app>

### <app>

- <lem wit="#cpg357 #smscVII51">Nu</lem> > <rdg wit="#cpg848 #hbXIII1 #ms731" type="substantive"></rdg>
- $\langle$ /app>

### <app>

<lem wit="#cpg357 #hbXIII1 #smscVII51">alrest</lem> <rdg wit="#cpg848 #ms731" type="orthographic">alrerst</rdg>  $\langle$ /app>

### <app>

ich <app>

- <lem wit="#cpg357">lebe</lem>
- <rdg type="orthographic" wit="#smscVII51">leb</rdg> <rdg type="substantive" wit="#ms731">sihe</rdg>  $\langle$ /app>

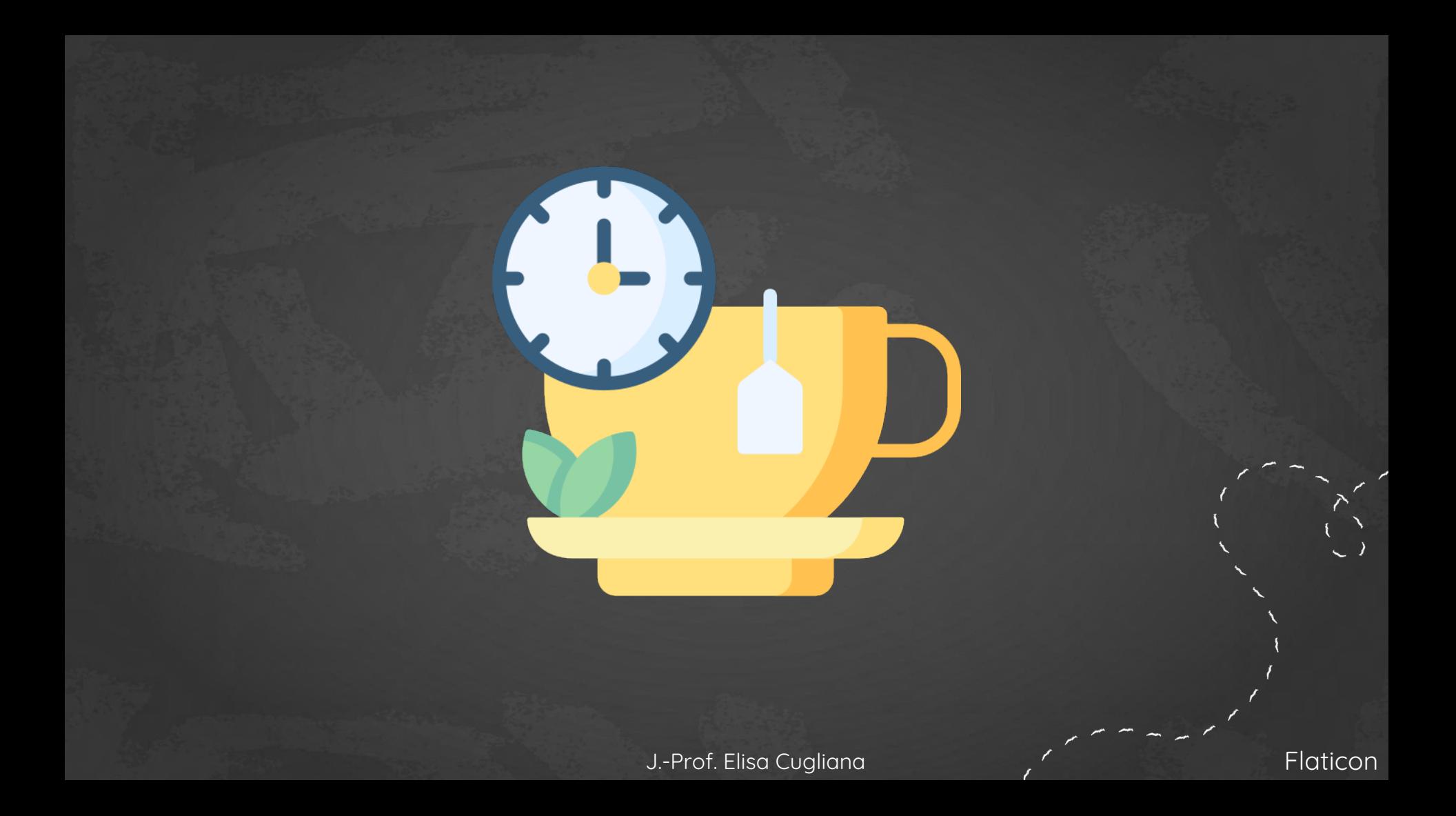

# Hands on!

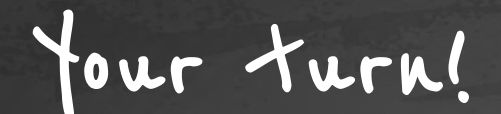

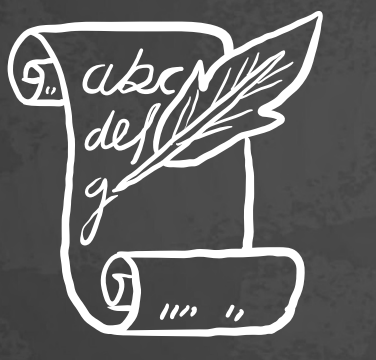

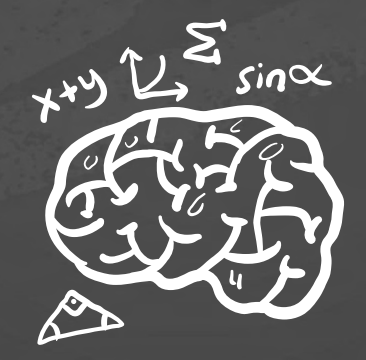

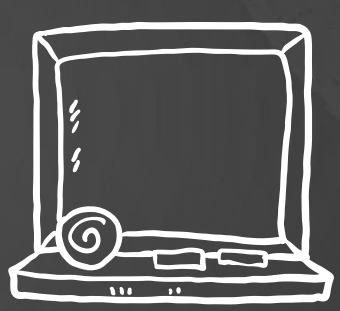

# Check and feedback

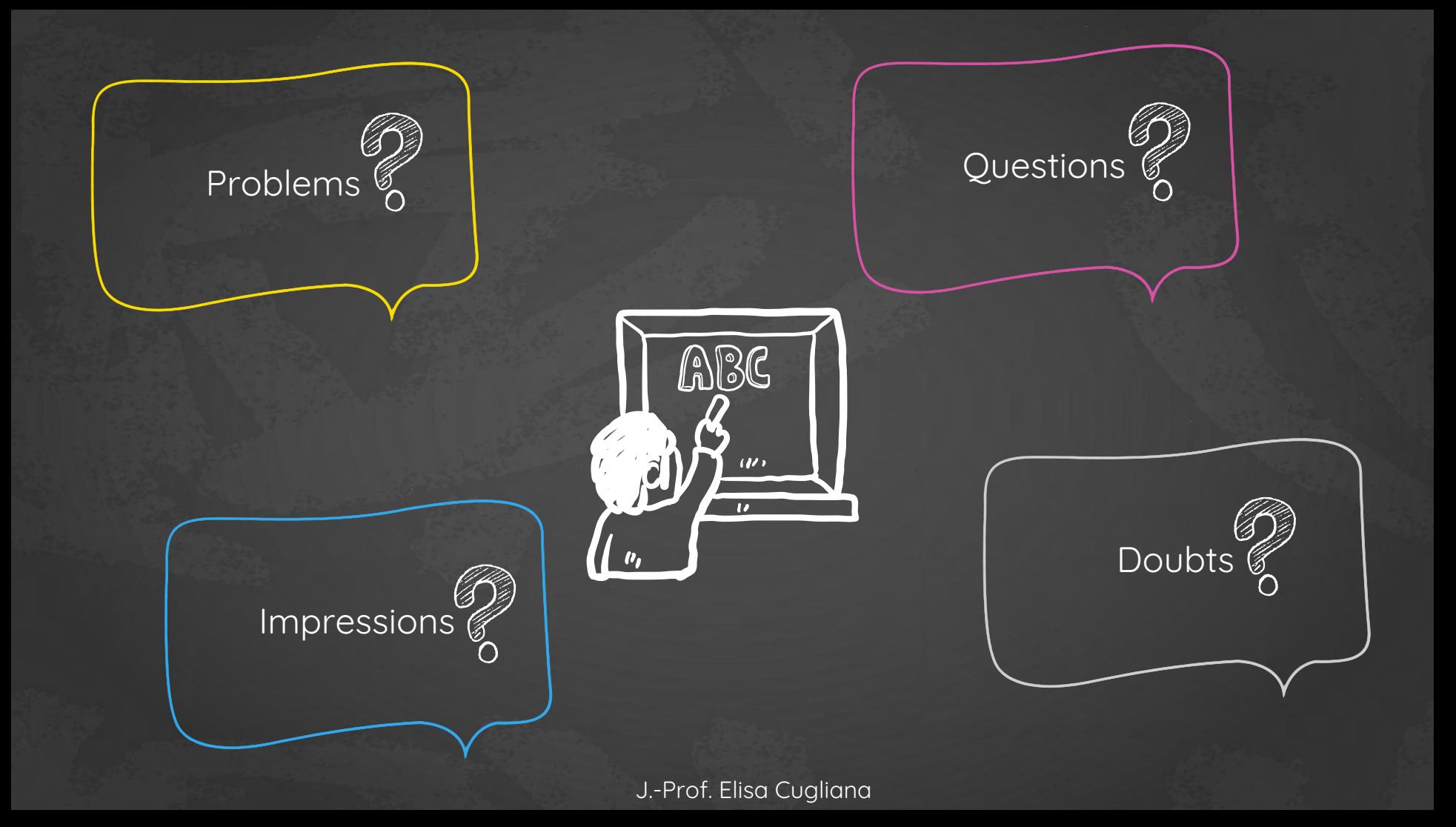

# Thanks!

elisa.cugliana@uni-koeln.de

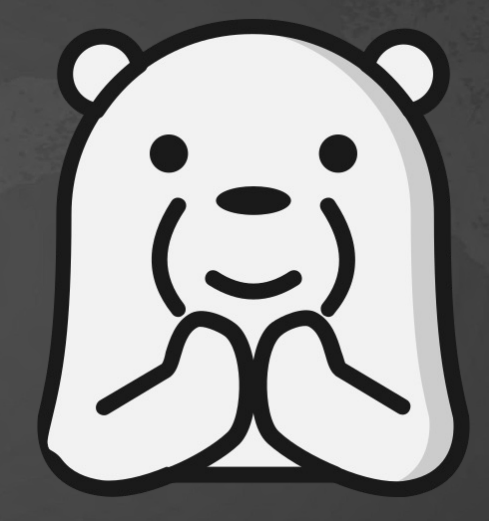